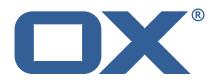

# **OX2OX Migration Framework Target Technical Documentation for** 2.1.0-rev32

2022-09-01

## **Copyright notice**

©2022 by OX Software GmbH. All rights reserved. Open-Xchange and the Open-Xchange logo are trademarks or registered trademarks of OX Software GmbH. All other company and/or product names may be trademarks or registered trademarks of their owners. Information contained in this document is subject to change without notice.

## Contents

| 1 | Gen             |         | formation                           |   |  |
|---|-----------------|---------|-------------------------------------|---|--|
|   | 1.1             | Wa      | Warnings                            |   |  |
|   | 1.2             | De      | livery Comment                      |   |  |
|   | 1.3             | Ins     | stall Package Repository            |   |  |
|   | 1.4             | Bui     | ild Dependencies                    |   |  |
|   | 1.5             | No      | itice                               |   |  |
| 2 | Shipped Version |         |                                     |   |  |
|   | 2.1             | Pac     | ckage open-xchange-omf-target       |   |  |
|   |                 | 2.1.1   | Installation                        |   |  |
|   |                 | 2.1.2   | Configuration                       |   |  |
|   | 2.2             | Pac     | ckage open-xchange-omf-target-guard |   |  |
|   |                 | 2.2.1   |                                     |   |  |
|   | 2.3             | Pac     | ckage open-xchange-omf-worker       |   |  |
|   |                 | 2.3.1   | Installation                        |   |  |
|   |                 | 2.3.2   |                                     |   |  |
| Δ | Con             | figurat | ion Files                           | • |  |

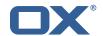

## 1 General Information

## 1.1 Warnings

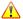

## Warning

This preview delivery is not for productive usage and not affected by service-level agreements.

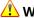

## Warning

It is mandatory to restart the **open-xchange** service on all middleware nodes after performing the update.

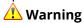

Custom configuration or template files are potentially not updated automatically. After the update, please always check for files with a .dpkg-new or .rpmnew suffix and merge the changes manually. Configuration file changes are listed in their own respective section below but don't include changes to template files. For details about all the configuration files and templates shipped as part of this delivery, please read the relevant section of each package.

#### **Delivery Comment** 1.2

This delivery was requested with following comment:

```
OMF Target 2.1.0 Preview Delivery 32
```

## 1.3 Install Package Repository

This delivery is part of a restricted preview software repository:

```
https://software.open-xchange.com/components/omf-target/preview/2.1.0/DebianBuster-7.10.
https://software.open-xchange.com/components/omf-target/preview/2.1.0/DebianBuster-7.10.
https://software.open-xchange.com/components/omf-target/preview/2.1.0/DebianBuster-7.10.
https://software.open-xchange.com/components/omf-target/preview/2.1.0/DebianStretch-7.10.
https://software.open-xchange.com/components/omf-target/preview/2.1.0/DebianStretch-7.10.
https://software.open-xchange.com/components/omf-target/preview/2.1.0/DebianStretch-7.10.
https://software.open-xchange.com/components/omf-target/preview/2.1.0/RHEL7-7.10.4
https://software.open-xchange.com/components/omf-target/preview/2.1.0/RHEL7-7.10.5
https://software.open-xchange.com/components/omf-target/preview/2.1.0/RHEL7-7.10.6
```

## **Build Dependencies**

This delivery was build with following dependencies:

```
backend-7.10.6-rev19, plugins-1.7.2-rev1, cloud-plugins-1.11.11-rev5,
guard-2.10.6-rev8, backend-7.10.5-rev46, plugins-1.6.6-rev6, cloud-plugins-1.11.10-rev4, guard-
2.10.5-rev13, backend-7.10.4-rev30, plugins-1.6.5-rev4, cloud-plugins-1.11.7-rev8, guard-
2.10.4-rev7
```

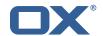

#### 1.5 Notice

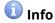

Some configurations can be changed without restarting the service, please call following command for getting a list of supported settings.

```
/opt/open-xchange/sbin/listreloadables
```

Please use following command to enable capable and changed configurations on a running system

/opt/open-xchange/sbin/reloadconfiguration

## 2 Shipped Version

## 2.1 Package open-xchange-omf-target

OMF Migration Target Features OX2OX Migration Framework components for the migration target system.

Version: 2.1.0-32

Type: OX Middleware Plugin

Depends on:

```
open-xchange-admin (<<7.10.7)
open-xchange-admin (>=7.10.4)
open-xchange-cloudplugins (<<1.12.0)
open-xchange-cloudplugins (>=1.11.3)
open-xchange-core (<<7.10.7)
open-xchange-core (>=7.10.4)
open-xchange-grizzly (<<7.10.7)
open-xchange-grizzly (>=7.10.4)
open-xchange-mailfilter (<<7.10.7)
open-xchange-mailfilter (>=7.10.4)
open-xchange-rest (<<7.10.7)
open-xchange-rest (<<7.10.7)
open-xchange-rest (>=7.10.4)
open-xchange-rest (>=7.10.4)
open-xchange-sql-client (<<1.8.0)
open-xchange-sql-client (>=1.6.0)
```

#### 2.1.1 Installation

Install on OX middleware nodes with package installer **apt-get** or **yum**:

```
<package installer> install open-xchange-omf-target
```

#### 2.1.2 Configuration

```
For details, please see appendix A /opt/open-xchange/etc/omf-target.properties (page 8) /opt/open-xchange/etc/sql-client.d/omf-client-pools.yaml (page 9)
```

## 2.2 Package open-xchange-omf-target-guard

**OMF Migration Target for Guard** 

Version: 2.1.0-32

Type: OX Middleware Plugin

Depends on:

```
open-xchange-guard (>=2.10.4)
open-xchange-omf-target (>=2.1.0)
```

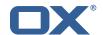

#### 2.2.1 Installation

Install on OX middleware nodes with package installer **apt-get** or **yum**:

```
<package installer> install open-xchange-omf-target-guard
```

## 2.3 Package open-xchange-omf-worker

OMF Migration Worker Features OX2OX Migration Framework components for Worker nodes.

Version: 2.1.0-32

Type: OX Middleware Plugin

Depends on:

```
open-xchange-admin (<<7.10.7)
open-xchange-admin (>=7.10.4)
open-xchange-admin-reseller (<<7.10.7)
open-xchange-admin-reseller (>=7.10.4)
open-xchange-cloudplugins (<<1.12.0)
open-xchange-cloudplugins (>=1.11.6)
open-xchange-core (<<7.10.7)
open-xchange-core (>=7.10.4)
open-xchange-sql-client (<<1.8.0)
open-xchange-sql-client (>=1.6.0)
```

#### 2.3.1 Installation

Install on OX middleware nodes with package installer apt-get or yum:

```
<package installer> install open-xchange-omf-worker
```

### 2.3.2 Configuration

```
For details, please see appendix A /opt/open-xchange/etc/omf-worker.properties (page 22) /opt/open-xchange/etc/omf-feature-mapping.yml (page 25) /opt/open-xchange/etc/sql-client.d/omf-client-pools.yaml (page 26)
```

## **A Configuration Files**

#### File 1 /opt/open-xchange/etc/omf-target.properties

```
### Target Configuration
23456789
    ###
    # Set the OMF target name of this App Suite instance/cluster.
    \mbox{\tt\#} The value should be defined per brand, where the brand will be matched
    # against the brand a context will be created in by the dual-provisioning.
    # An example for the ficticious brand 'acme':
10
    # com.openexchange.omf.target.provision.target.acme=ox_acme
12
    # where 'ox_acme' must match the corresponding 'name' attribute of a Target
    # which is configured into the Scheduler using the Orchestrator's
15
    # 'omf target create' command.
16
17
    # One may also define a fallback target name that will be used if no explicit
    # target name property matches:
    # com.openexchange.omf.target.provision.target._=ox_brand1
```

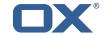

```
# Note that an empty value or one that one contains whitespaces is treated
    # as undefined.
23
    # There is no default value, but if no value is defined per-brand or as a
# fallback by configuration, the migration database for the respective source
24
26
    # will be queried, first looking to match the brand name against rows in the
27
    # 'target' table, and as a last resort, the only 'target' row entry if there is
28
    # only one.
29
30
    # If none of those mechanisms match, the provisioning call will fail.
31
32
    com.openexchange.omf.target.provision.target._=
34
35
    ### REST API Credentials
36
    ###
37
38
    # The login of the user allowed to access the webservices
39
    # Parameter is mandatory
40
    com.openexchange.omf.target.basic.username=
41
42
    # The password of the user allowed to access the webservices
43
    # Parameter is mandatory
    com.openexchange.omf.target.basic.password=
46
    ###
47
    ### HTTPS Client Settings
49
50
    # Location of the JKS trust store file that contains the certificates of the source and
    # the target HTTPS endpoints.
    # Note that this configuration setting is only applied when the URL to the source and/or
53
    # target App Suite endpoints are using the HTTPS protocol.
55
    # The default value is empty, which causes the use of the CA certificates that are bundled
56
    # with the Java Runtime Environment.
57
58
    # Example:
59
    # com.openexchange.omf.ssl.truststore.file=/opt/open-xchange/omf/worker-keystore.jks
60
61
    # Example for using the bundled CA certificates:
62
    # com.openexchange.omf.ssl.truststore.file=
    com.openexchange.omf.ssl.truststore.file=
64
65
    # The password to use to open the JKS trust store file.
    # Only relevant when the configuration parameter above has been set.
    # Leave empty if no password is necessary (which is the common practice and, hence, the
68
69
    # Example with no password being needed to access the trust store file:
70
    # com.openexchange.omf.ssl.truststore.password=
71
72
73
74
75
76
77
    # Another example where a password is needed to access the trust store file:
    # com.openexchange.omf.ssl.truststore.password=secret
    com.openexchange.omf.ssl.truststore.password=
    # The connect timeout for all outbound HTTP/REST requests.
    # Example:
78
    # com.openexchange.omf.http.connect.timeout=2m
79
80
    # Defaults to 1m.
    com.openexchange.omf.http.connect.timeout=1m
82
83
    # The read timeout for all outbound HTTP/REST requests.
84
85
    # Example:
86
    # com.openexchange.omf.http.read.timeout=10m
87
88
    # Defaults to 5m.
89
    com.openexchange.omf.http.read.timeout=5m
```

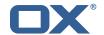

```
# The write timeout for all outbound HTTP/REST requests.
92
93
    # Example:
94
    # com.openexchange.omf.http.write.timeout=10m
95
96
     # Defaults to 5m.
97
    com.openexchange.omf.http.write.timeout=5m
98
99
    # The read timeout for slow outbound HTTP/REST requests.
100
101
    # Example:
102
    # com.openexchange.omf.http.slow.read.timeout=20m
103
104
     # Defaults to 30m.
105
    com.openexchange.omf.http.slow.read.timeout=30m
106
107
    # The write timeout for slow outbound HTTP/REST requests.
108
109
     # Example:
110
    # com.openexchange.omf.http.slow.write.timeout=12m
111
112
    \# Defaults to 30m.
113
    com.openexchange.omf.http.slow.write.timeout=30m
114
115
116
    ### Migration Database
117
    ###
118
119
    # The OMF target migration db url
120
    # Should be in the format jdbc:mysql://mysql.example.com/migration
121
    # Default: <empty>
122
     com.openexchange.omf.target.sql.migration.url=
123
124
    # The OMF target migration db user
125
     # Default: <empty>
126
    com.openexchange.omf.target.sql.migration.user=
127
128
    # The OMF target migration db password
129
    # Default: <emptv>
130
    com.openexchange.omf.target.sql.migration.password=
131
132
     ###
133
    ### File Migration Settings
134
135
136
     # Global Number of requests going to the source system
137
    com.openexchange.omf.target.files.migration.concurrency.global.limit=25
138
139
     # Number of requests going to the source system that are initiated by a single inbound
        request
140
     com.openexchange.omf.target.files.migration.concurrency.single.limit=5
141
142
     ###
143
     ### Provisioning Configuration
144
    ###
145
146
     # Configuration required for the premigration mappings
147
148
    #com.openexchange.omf.target.premigration.[reseller].password=
149
150
     # In case com.openexchange.unifiedquota.enabled=true on target, changing back to context
151
     # during pre-provisioning will result in an error. If that error should be ignored,
152
     # which means not make the batch fail, set the below to true
153
154
    # Default: false
155
     156
157
158
     ### Mail Filter Migration Settings
159
     ###
160
```

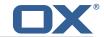

```
# Skip adding mail filters that have more redirects than the max redirects
162
    # configured on the sieve server. If true, then all other filters will be added
163
    # and the failed rules will be passed back to the client. If false, then an
164
    # exception will be thrown to the web service.
165
    com.openexchange.omf.target.mailfilter.skip.redirect.failures=true
166
167
    # What should be the value of the LDAP attribute oxDeliveryStatus for dual-provisioned
        users?
168
    # Default: ORIGINAL
169
170
    # That value can be overridden by target brand.
171
    # com.openexchange.omf.target.dualprovision.user.deliveryStatus.[brandName] = ...
172
    # e.g.:
173
    {\tt\#~com.openexchange.omf.target.dualprovision.user.deliveryStatus.targetBrand1=ORIGINAL}
174
    # When no per-target-brand value is defined here, the value of
175
    {\tt\#} \verb| com.openexchange.omf.target.dualprovision.user.deliveryStatus|\\
176
    # will be used as the default/fallback.
177
178
    # Finally, both this property and the Target override can be overridden in the Source
179
    # config with key "deliveryStatus"
180
181
    182
183
    # Should user quota be enabled even if it isn't on source?
184
185
    # Default: false
186
    com.openexchange.omf.target.dualprovision.enforce.user.quota=false
187
188
    # If user quota is enforced, should the provided value be used, or the one configured
189
    # in com.openexchange.omf.target.dualprovision.user.quota.defaultQuota?
190
191
    # Default: true
192
    com.openexchange.omf.target.dualprovision.user.quota.keepIfPresent=true
193
194
    # Default user file quota if neither enforced or kept
195
196
    # Default: 1000
197
    198
199
    # In case com.openexchange.unifiedquota.enabled=true on target, changing back to context
        quota
200
    # will result in an error. If that error should be ignored, which means not thrown back
201
    # to the source provisioning, set the below to true
202
203
    # Default: false
204
    205
206
    ###
207
    ### Database Migration Configuration
208
    ###
209
210
    # Define tables or conditions of what to not wipe in the pre-provisioned target database.
211
    # E.g. some content might have to be kept because it has been added during pre-
        provisioning.
212
    # In order to skip wiping complete tables, add the names to the setting named
213
    # com.openexchange.omf.target.dontWipeTableNames
214
    # e.g.:
215
    {\tt\# com.openexchange.omf.target.dontWipeTableNames=mycustomTable1,anotherCustomTable1}
216
217
    # In addition, there are two possible ways to prevent the database wiper from wiping
218
    # specific rows:
219
    # 1. using exact match:
220
         com.openexchange.omf.target.dontWipeTable.[tableName].[columnName].eq=[columnValue]
221
    #
         e.g. don't wipe rows in table contextAttribute where name is set to taxonomy/types
222
         com.openexchange.omf.target.dontWipeTable.contextAttribute.name.eq=taxonomy/types
223
    # 2. using a mysql pattern match see e.g. https://dev.mysql.com/doc/refman/5.7/en/pattern-
        matching.html):
224
         com.openexchange.omf.target.dontWipeTable.[tableName].[columnName].like=[columnValue]
225
    #
         e.g.:
226
    #
         com.openexchange.omf.target.dontWipeTable.contextAttribute.name.like=taxonomy/%
227
228
    com.openexchange.omf.target.dontWipeTable.contextAttribute.name.eq=taxonomy/types
```

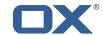

```
# In case functional folder names on target should not be migrated from source, but kept as intended on target,

# uncomment the below.

# This is intended to be used together with

# com.openexchange.omf.worker.database.export.primaryMailAccount=true

# in the worker configuration.

# com.openexchange.omf.target.dontWipeTable.user_mail_account.id.eq=0
```

## File 2 /opt/open-xchange/etc/sql-client.d/omf-client-pools.yaml

```
# The top-level key is the identifier of the pool, which can be
    # any string of text and is being used by the bundles and applications
    # to access that pool configuration.
    \mbox{\tt\#} Typically, those are fixed or need to be configured in the bundles
    # that use this library.
6
7
8
   # When Java Security Manager support is enabled, files that are referenced
    # in these configuration files must be in a directory that is already
    # whitelisted, or in a subdirectory thereof, such as
10
   # /opt/open-xchange/etc/
12
    # A good candidate would be something along the lines of
13
    # /opt/open-xchange/etc/sql-files/
15
   \mbox{\tt\#} Otherwise, the filename or its directory must be put into a new .list
16
    # file in the folder
    # /opt/open-xchange/etc/security/
18
    # with e.g. the following content:
19
20
    # file:/etc/trust.iks
21
22
    # For a complete list of property values, read https://github.com/brettwooldridge/HikariCP
23
    omf-migration:
24
      # This property directs HikariCP to use "DriverManager-based" configuration.
25
      # We feel that DataSource-based configuration (above) is superior for a variety of
          reasons (see below), but for many deployments there is little significant difference
      \mbox{\tt\#} When using this property with "old" drivers, you may also need to set the
26
          driverClassName property, but try it first without.
27
      # Note that if this property is used, you may still use DataSource properties to
          configure your driver and is in fact recommended over driver parameters specified in
           the URL itself.
      # Default: none
29
      jdbcUrl: ${com.openexchange.omf.target.sql.migration.url}
      # This property sets the default authentication username used when obtaining Connections
           from the underlying driver.
31
      # Note that for DataSources this works in a very deterministic fashion by calling
          DataSource.getConnection(*username*, password) on the underlying DataSource.
32
      \mbox{\tt\#} However, for Driver-based configurations, every driver is different.
33
      # In the case of Driver-based, HikariCP will use this username property to set a user
          property in the Properties passed to the driver's DriverManager.getConnection(
          jdbcUrl, props) call.
34
      # If this is not what you need, skip this method entirely and call addDataSourceProperty
          ("username", ...), for example.
35
      # Default: none
      username: ${com.openexchange.omf.target.sql.migration.user}
37
      # sets the password of the connection
      password: ${com.openexchange.omf.target.sql.migration.password}
      # This property controls the minimum number of idle connections that HikariCP tries to
          maintain in the pool.
40
      # If the idle connections dip below this value and total connections in the pool are
          less than maximumPoolSize, HikariCP will make a best effort to add additional
          connections quickly and efficiently.
41
      # However, for maximum performance and responsiveness to spike demands, we recommend not
           setting this value and instead allowing \mbox{HikariCP} to act as a fixed size connection
          pool.
```

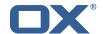

```
# Default: same as maximumPoolSize
43
      minimumIdle: 0
      # This property controls the maximum size that the pool is allowed to reach, including
          both idle and in-use connections.
45
      # Basically this value will determine the maximum number of actual connections to the
          database backend. A reasonable value for this is best determined by your execution
          environment.
46
      # When the pool reaches this size, and no idle connections are available, calls to
          getConnection() will block for up to connectionTimeout milliseconds before timing
          out.
47
      # Default: 10
      maximumPoolSize: 10
49
      # This property controls the maximum number of milliseconds that a client
50
51
      # (that's you) will wait for a connection from the pool. If this time is exceeded
      \hbox{\tt\# without a connection becoming available, a SQLException will be thrown. Lowest}\\
52
53
54
55
      # acceptable connection timeout is 250 ms. Default: 30000 (30 seconds)
      connectionTimeout: 15000
      # the dataSourceProperties configures the driver configured above using the jdbcUrl
      # (some) networking related parameters don't seem to work using mysql (what we are using
          ), see
56
      # https://github.com/brettwooldridge/HikariCP#popular-datasource-class-names
      {\tt dataSourceProperties:}
        useUnicode: true
59
        characterEncoding: UTF-8
        useTimezone: true
61
62
        serverTimezone: UTC
        useSSL: false
63
        requireSSL: false
        verifyServerCertificate: false
        enabledTLSProtocols: TLSv1,TLSv1.1,TLSv1.2
```

#### File 3 /opt/open-xchange/etc/omf-worker.properties

```
# The OMF Worker configuration mode.
 123456789
    # Options:
       1. local - uses local configuration files. This is useful for single
          worker node OMF platforms.
      2. distributed - uses the Zookeeper distributed configuration
          to distribute the same configuration among all workers in a group.
          This provider creates a single connection to the Zookeeper worker
          group config node and listens for updates.
10
11
    # Default: "local"
13
14
15
16
17
    com.openexchange.omf.worker.config.mode=
    ### ZooKeeper Configuration
18
19
    # The Zookeeper server address that the client will connect to
20
21
22
23
24
25
    # This property is required
    # Example: localhost:2181
    com.openexchange.omf.worker.zookeeper.address=
26
27
    # The Zookeeper worker group id. Identifies the group that this worker
    # belongs to. All worker nodes servicing the same migration should
    # use the same id. Worker group member nodes will be created here
    # and the configuration for this group will be used for this worker.
    # Default value: default
    # Example: customer1
```

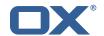

```
com.openexchange.omf.worker.zookeeper.group.id=
    # The Worker's id. Identifies the worker within a group of workers.
39
    # This should be unique within a worker group. This id will be used
40
    # as the member id for the worker GroupMember management.
41
42
    # Default value: the hostname
43
44
     # Example: worker1
45
46
     com.openexchange.omf.worker.zookeeper.member.id=
48
    # The Zookeeper authentication user
49
50
    # This property is optional
51
52
53
    # Example: user
54
55
     com.openexchange.omf.worker.zookeeper.auth.user=
56
    # The Zookeeper authentication password
57
58
    # This property is optional
59
60
     # Example: password
61
62
     com.openexchange.omf.worker.zookeeper.auth.password=
63
64
    \# Worker Status Publishing: when enabled (empty or > 0), this property controls
    # after how long the Worker should post its status as being "IDLE" when attempting to
     # retrieve the next Batch to process, and also whether it should update its status to
67
     # the ID of the Batch that it starts processing.
69
    # When disabled (<= 0), the Worker will not update its status.
70
71
     # The status is kept in the ZooKeeper ZNode tree, under /omf/status/workers/{group}/{
         worker}
72
73
74
75
76
77
78
    # This property is optional, and defauls to 20s.
    # Syntax: <value>[d|h|m|s|ms]
     # Example: com.openexchange.omf.idle.status.after=5s
     com.openexchange.omf.idle.status.after=20s
79
     ### Sources
80
     ###
82
    # The source(s) that this worker services.
     # This property tells the worker to collect migration batches for the
    # specified source name(s) and determines the Kafka topics the worker
85
     # listens on, each source name bein prefixed with "omf-batch-" to translate
     # into a topic name (e.g. a source named "source1" will cause the worker
    # to listen on a Kafka topic "omf-batch-source1").
87
88
    # This property is comma delimited and may contain whitespaces between
    # entries.
     # This property is required.
92
    # It is applied dynamically upon configuration reloading.
93
    # Acceptable values are zero, one or more source names (an empty string
     # will be treated as an empty list).
95
96
    # Example: source1, source2
98
    com.openexchange.omf.worker.sources=
99
100
    # Whether to allow dynamic source management, where the list of source topics
101
    \# to subscribe to can be overridden with a JSON array of source names in the
102
    # ZooKeeper node /omf/assign/{groupId}/{workerId}
103
    # When enabled, any change to that ZNode is immediately reflected in the Kafka
104
    # consumer component (in the same way as when the configuration property above
105
    # is reloaded).
    \# Note that when a JSON list or a non-empty JSON string is defined in that ZNode,
106
```

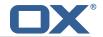

```
# it will always override the sources that are configured in the property
108
    # com.openexchange.omf.worker.sources above.
109
     # When the content of the ZNode is null (not set) or an empty JSON string,
110
    # then the sources in com.openexchange.omf.worker.sources will be subscribed to.
111
    # An empty JSON array, however, signifies that no sources are subscribed to.
112
113
    # Optional, the default setting is to disable dynamic source configuration.
114
    #
115
    # Example:
116
    # com.openexchange.omf.worker.enableDynamicSources=true
117
118
     com.openexchange.omf.worker.enableDynamicSources=false
119
120
    ### Migration Database
121
122
    ###
123
124
     \verb§\# Note that the following properties (com.openexchange.omf.workr.sql.migration.*) \\
125
    # merely act as placeholders that are used in omf-client-pools.yaml
126
     # Further customization of the database connections to the migration databases may
127
     # be customized there and if these properties are not used as placeholders,
128
     # changing them here won't have any effect.
129
130
131
     # The JDBC URI to use to connect to the OMF worker migration database.
132
    # Should be in the format jdbc:mysql://omf-migration-db/
133
    # This property is mandatory and has no default value.
134
    com.openexchange.omf.worker.sql.migration.url=
135
136
     # The username to use to connect to the OMF worker migration database.
137
     # This property is mandatory and has no default value.
138
     com.openexchange.omf.worker.sql.migration.user=
139
140
     # The password to use to connect to the OMF worker migration database.
141
     # This property is mandatory and has no default value.
142
     com.openexchange.omf.worker.sql.migration.password=
143
144
     ###
145
     ### HTTPS Client Settings
146
     ###
147
148
    # Location of the JKS trust store file that contains the certificates of the source and
149
     # the target HTTPS endpoints.
     # Note that this configuration setting is only applied when the URL to the source and/or
         the
151
     # target App Suite endpoints are using the HTTPS protocol.
152
153
    # The default value is empty, which causes the use of the CA certificates that are bundled
154
     # with the Java Runtime Environment.
155
156
    # Example:
157
     # com.openexchange.omf.ssl.truststore.file=/opt/open-xchange/omf/worker-keystore.jks
158
159
    # Example for using the bundled CA certificates:
160
     # com.openexchange.omf.ssl.truststore.file=
161
     com.openexchange.omf.ssl.truststore.file=
162
163
    # The password to use to open the JKS trust store file.
164
     # Only relevant when the configuration parameter above has been set.
165
     # Leave empty if no password is necessary (which is the common practice and, hence, the
         default).
166
167
    # Example with no password being needed to access the trust store file:
168
    # com.openexchange.omf.ssl.truststore.password=
169
     # Another example where a password is needed to access the trust store file:
170
     # com.openexchange.omf.ssl.truststore.password=secret
171
     com.openexchange.omf.ssl.truststore.password=
172
173
    # The connect timeout for all outbound HTTP/REST requests.
174
175
     # Example:
176
     # com.openexchange.omf.http.connect.timeout=2m
```

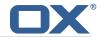

```
177
178
     # Defaults to 1m.
179
     com.openexchange.omf.http.connect.timeout=1m
180
181
     # The read timeout for all outbound HTTP/REST requests.
182
183
     # Example:
184
     # com.openexchange.omf.http.read.timeout=10m
185
186
     # Defaults to 5m.
187
     com.openexchange.omf.http.read.timeout=5m
188
189
     \mbox{\tt\#} The write timeout for all outbound HTTP/REST requests.
190
191
     # Example:
192
     # com.openexchange.omf.http.write.timeout=10m
193
194
     # Defaults to 5m.
195
     com.openexchange.omf.http.write.timeout=5m
196
197
     \mbox{\tt\#} The read timeout for slow outbound HTTP/REST requests.
198
199
     # Example:
200
     # com.openexchange.omf.http.slow.read.timeout=20m
201
202
     # Defaults to 30m.
203
     com.openexchange.omf.http.slow.read.timeout=30m
204
205
     \mbox{\tt\#} The write timeout for slow outbound HTTP/REST requests.
206
207
     # Example:
208
     # com.openexchange.omf.http.slow.write.timeout=12m
209
210
     # Defaults to 30m.
211
     com.openexchange.omf.http.slow.write.timeout=30m
212
213
214
     ### User Quota Settings (see also Cloud-Plugins Settings below)
215
216
217
     # When creating a context, keep the existing source context quota if present (<0).
218
     # If false, then defaultQuota will be used. If defaultQuota is not defined, then
219
     # this property has no effect.
220
     # Default: true
221
     \verb|com.openexchange.omf.worker.context.quota.keepIfPresent=true|\\
222
     # The default quota for a context if keepIfPresent=true or the existing quota is not
223
         present (<0).
224
     # If it is not defined, then the existing context quota will always be used.
225
     # There is not a default.
226
     com.openexchange.omf.worker.context.quota.defaultQuota=
227
228
     # The mode for user quota.
229
     # Allowed values are user, context, keep
230
     # If user is selected, user quota will be set during premigration and cutover of users
231
     # If context quota is selected, no user quota will be set and existing user quota will be
         stripped
232
    # If keep is selected, the user quota will not be touched and the existing value will be
         used on the target
233
     # Default: user
234
     \verb|com.openexchange.omf.worker.user.quota.mode=user|\\
235
     # Setting to control the behaviour when user.quota.mode is set to user.
237
     # If set to true, will keep the existing value of the user if present and above 0
238
     # if set to false, will use the configured default user.quota.defaultQuota
239
     # Default: false
240
     com.openexchange.omf.worker.user.quota.keepIfPresent=false
241
242
     # The default Quota for a user, if the user.quota.mode is set to user
243
     # Default: 1000L
244
     com.openexchange.omf.worker.user.quota.defaultQuota=1000
245
```

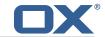

```
246
     # Should mail quota be set in case source is not cloud-plugins based.
247
     # See also com.openexchange.omf.worker.cloudplugins.* in case source *is* cloud-plugins
         based.
248
    # The settings here have precedence of the cloudplugins settings above since
249
    # quota migration is executed almost at the end after mail and files have been transferred
250
    # true/false
251
    # Default: false
252
     com.openexchange.omf.worker.user.mail.quota.migration=false
253
254
     # If true, set the mail quota to whatever the file quota will be set
255
    # influenced by the quota settings above.
256
    # Default: true
257
     com.openexchange.omf.worker.user.mail.quota.sameAsFile=true
258
259
    # If sameAsFile is set to false, what default should be used?
260
    # use the below value
261
    # Default: 1000
262
     com.openexchange.omf.worker.user.mail.quota.defaultQuota=1000
263
264
    # Before starting the (DMF) mail migration, set quota to this value
265
     # or set it to '0' to disable that feature
266
    # Default: 0
267
     com.openexchange.omf.worker.user.mail.quota.overCommitValue=0
268
269
    # What should be the value of the LDAP attribute oxDeliveryStatus for pre-provisioned
         users?
270
     # Default: ORIGINAL
271
    #
272
    \hbox{\tt\#~This~property~can~be~overridden~in~the~Source~config~with~key~"deliveryStatus"}\\
273
274
     \verb|com.openexchange.omf.worker.premigration.user.deliveryStatus=ORIGINAL|
275
276
    # That value can be overridden by target brand. Note that the Source config will
277
    # override the target brand override for a Source.
278
    # com.openexchange.omf.worker.premigration.user.deliveryStatus.[brandName] = ...
279
    # e.g.:
280
     {\tt\#~com.openexchange.omf.worker.premigration.user.deliveryStatus.targetBrand1=ORIGINAL}
281
    # When no per-target-brand value is defined here, the value of
282
    # com.openexchange.omf.worker.premigration.user.deliveryStatus
283
     # will be used as the default/fallback.
284
285
286
    ### Batch Retrieval Configuration
287
     ###
288
289
    # Where Batches should be retrieved from.
290
    # Default: kafka
291
     # Options:
292
    # - kafka: use Kafka topics to retrieve batches to process
293
    # - rest: use HTTP REST queries to the Scheduler to retrieve batches to process
294
     com.openexchange.omf.worker.batch.feed=kafka
295
296
     ###
297
     ### Batch REST Configuration
298
    ###
299
     # Only applicable if com.openexchange.omf.worker.batch.feed is set to "rest".
300
301
    # Delays between REST API polling attempts:
302
    # when the Scheduler does not have a next batch to process, the Worker will wait
303
    \mbox{\tt\#} for a configurable amount of time before trying to poll the Scheduler again.
304
    # The value may be a comma-separated list of durations, in which case every subsequent
    # answer from the Scheduler which does not provide a Batch to process will determine the
306
    # next duration to be used to pause.
307
     # As soon as a Batch to process is provided by the Scheduler, that index restarts at
308
    # the beginning of the list.
309
    # Note that, for convenience, one may also repeat a duration using the following notation:
310
    # "5s * 3"
311
    # which is equivalent to
312
    # "5s, 5s, 5s"
313
     # The last value in the list is then used over and over again.
314
```

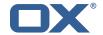

```
# Example:
316
    \# com.openexchange.omf.worker.batch.poll.rest.pause=5s * 3, 10s * 5, 30s * 10, 1m
317
    # The example above will cause the pauses between REST API polling attempts to the
318
    # Scheduler to be:
319
    # first 3 times 5 seconds,
320
     # then 5 times 10 seconds,
321
    # then 10 times 30 seconds,
322
    # and from then on always 1 minute
323
324
    \# Defaults to 5s, 10s, 15s, 20s, 30s, 40s, 50s, 1m, 2m, 3m, 5m
325
     com.openexchange.omf.worker.batch.poll.rest.pause=
326
327
     # Scheduler REST base URI
328
     com.openexchange.omf.worker.batch.rest.uri=https://scheduler:8080
329
330
     # Scheduler REST secret token
331
     com.openexchange.omf.worker.batch.rest.token=...
332
333
334
     ### Kafka Configuration
335
    ###
336
337
    # OMF Workers are both Kafka Consumers and Producers:
338
    # * the OMF Worker uses a Kafka Consumer to poll jobs from Kafka job
339
        queues ("omf-batch-${sourceName}")
340
     \# * the OMF Worker uses a Kafka Producer to send job responses to the
341
     #
         job response queue ("omf-response")
342
343
    # Use the official Apache Kafka configuration documentation
344
    # for all required and optional properties as well as defaults:
    # Producer: https://kafka.apache.org/documentation/#producerconfigs
345
346
    # Consumer: https://kafka.apache.org/documentation/#consumerconfigs
347
348
    # The following Producer properties are automatically set by the
349
    # worker and cannot be used here:
350
    # - key.serializer
    # - value.serializer
351
352
     # - acks
353
    # - retries
    # - client.id
354
355
    # - enable.idempotence
356
357
    # The following Consumer properties are automatically set by the
358
    # worker and cannot be used here:
359
    # - key.deserializer
360
    # - value.deserializer
    # - enable.auto.commit
361
362
    # - max.poll.records
363
     # - auto.commit.interval.ms
    # - group.id
364
365
    # - group.instance.id
366
     # - client.id
367
    #
368
    # Properties of the OMF Producer are prefixed with "kafka.producer."
369
    # Ex: "kafka.producer.bootstrap.servers"
370
371
     # Properties of the OMF Consumer are prefixed with "kafka.consumer."
372
    # Ex: "kafka.consumer.bootstrap.servers"
373
    #
374
     # Properties shared between the producer and consumer can either
375
     \mbox{\tt\#} be set individually, or using the prefix \mbox{\tt\#} kafka.\mbox{\tt\'} . However, if the
376
     # property is set with the producer or consumer prefix, those will
377
     # supersede the common property.
378
     # Ex: "kafka.bootstrap.servers"
379
380
381
     ###
382
     ### Cloud-Plugins Settings
383
     ###
384
385
     # The mode for user mail quota.
386
     # Allowed values are user, remove, keep
```

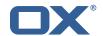

```
387
    # If user is selected, user mail quota will be set to a configurable default
388
    # If remove quota is selected, no user mail quota will be set and existing user mail quota
          will be stripped
389
     # If keep is selected, the user mail quota will not be touched and the existing value will
          be used on the target if present
390
     # Default: user
391
    com.openexchange.omf.worker.cloudplugins.user.quota.mode=user
392
393
    # Setting to control the behaviour when user.quota.mode is set to user.
394
    # If set to true, will keep the existing value of the user if present and above 0
395
    \# if set to false, will use the configured default user.quota.defaultQuota
396
    # Default: true
397
     com.openexchange.omf.worker.cloudplugins.user.quota.keepIfPresent=true
398
399
    # The default mail quota for a user, if the user.quota.mode is set to user
400
     # Default: 1000
401
    com.openexchange.omf.worker.cloudplugins.user.quota.defaultQuota=1000
402
403
    # During Cutover, set the LDAP user entities' classes of service to the
404
    # list of values configured in this property.
405
406
    # Note that if the property is missing or empty, then the classes of
407
    # service attribute will not be set.
408
    # Since this is a list, individual values are separated with "," or " ",
409
     # or a combination thereof.
410
411
    # Can be overridden using the Source config key "cos", and the Target config
    # key "cos".
412
413
    #
414
    # Examples:
415
    # com.openexchange.omf.worker.logic.classes.of.service=cloud_pim, cloud_nine
416
    # com.openexchange.omf.worker.logic.classes.of.service=
417
418
    # Default: empty: don't set the classes of service attribute
419
    com.openexchange.omf.worker.logic.classes.of.service=
420
421
    # As a performance optimization, if no Migration Status API is invoked, or if the
422
    # Migration Status API endpoint does not modify the classes of service, then the
423
    # following setting can be enabled to set the classes of service at the same time
424
    # as the oxDeliveryStatus attribute in LDAP, which halves the number of per-user
425
     # operations on the Target LDAP tree.
426
427
    # But note that if the Migration Status API endpoint does set the classes of
428
     # service, enabling this setting would overwrite those changes.
429
430
    \# When set to false, the classes of service attribute will be set in LDAP before
431
    # the Migration Status API SUCCESS call occurs.
432
433
    # If no Migration Status API endpoint is configured, or if the classes.of.service
434
    # configuration setting above is empty, then this setting has no incidence.
435
436
    # Can be overridden using the Source config key "setCosAfterMSA".
437
438
    # When in doubt, leave as false.
439
440
    # Default: false
441
    442
443
    # Whether to always set the oxDeliveryStatus attribute to HOLD prior to performing
444
    # the cutoff (when set to "true"), or only doing so when the current value of the
445
    \# oxDeliveryStatus attribute is neither empty, OXAAS or BLOCKED (when set to "false").
446
    # When this configuration setting is set to "false", and the oxDeliveryStatus
    # attribute of at least one of the users of a context is set to OXAAS or empty,
448
    # then that context will not be migrated.
449
     # Use this to avoid overwriting already migrated contexts, as an additional verification
450
    # to the context mapping table.
451
452
    # Default: false
453
    com.openexchange.omf.worker.cloudplugins.status.hold.overwrite=false
454
455
    # When the migration of a context fails during cutoff, its oxDeliveryStatus attribute
456
     # is set back to its original value when
```

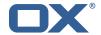

```
# com.openexchange.omf.worker.logic.keep.deliveryStatus
458
    # is set to true.
459
460
    # This attribute controls whether setting it back to OXAAS or empty should be allowed
461
    # (when set to false), or whether its value should be overriden with another value
462
    # (when set to true).
463
    \hbox{\tt\# When this configuration property is set to true, the value with which oxDeliveryStatus}\\
464
    # should be overridden in case of context cutoff migration failure when it's previous
465
    # value was empty or OXAAS is defined in
466
    {\tt\# com.openexchange.omf.worker.cloudplugins.status.enforce.failed.migration.with}
467
468
    # Default: true
469
    470
471
    # The value with which to override the oxDeliveryStatus after a failed cutoff migration
472
    # if its original value was empty or OXAAS and
473
    # com.openexchange.omf.worker.cloudplugins.status.enforce.failed.migration
474
    # is set to true.
475
476
    # Default: ORIGINAL
477
    478
479
480
    ### File Migration Settings
481
482
483
    # Whether to parellelize the various file/filestore related operations:
484
    # - synchronizing (downloading and uploading) of files
485
    # - updating of filestores quotas
486
    # - updating of filestore references
    # - updating of file references
487
488
489
    # There are multiple options:
490
491
    # 1. off: the file related operations are not parellelized and, instead,
492
         executed sequentially (one context at a time);
493
    #
         example:
494
    #
         com.openexchange.omf.worker.files.parallel.threads=off
495
    #
496
    # 2. auto: the operations are parallelized, with as many threads in parallel
497
         as there are CPU cores;
498
    #
         example:
499
    #
         com.openexchange.omf.worker.files.parallel.threads=auto
500
501
    \# 3. a number: the operations are parallelized, with as many thrads in
502
    #
         parallel as specified with that number
503
    #
         example:
504
    #
         com.openexchange.omf.worker.files.parallel.threads=4
505
506
    # Optional. Default: auto
507
    com.openexchange.omf.worker.files.parallel.threads=auto
508
509
    # Wether to check for missing files on source in the cutover phase
510
511
    # When enabled, an error will be logged for missing files
512
513
    # Note that the migration would be stopped anyway on a missing file on the
514
    # source because the file could not be migrated as part of the normal preSync
515
    # or cutover.
516
    com.openexchange.omf.worker.files.check.source.missingFiles=false
517
518
    # Wether to check for missing files on the target in the cutover phase
519
520
    # When enabled, an error will be logged for missing files. The check
521
    # will compare all fileRefs in the database with the configured fileStorage
522
    \mbox{\tt\#} and if any of the fileRefs is missing, an exception is thrown.
523
    com.openexchange.omf.worker.files.check.target.missingFiles=false
524
525
526
    ### Worker Behavior Configuration
527
    ###
528
```

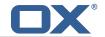

```
# Whether to update the oxDeliveryStatus attribute in oxCloudUser
530
    # entities in the target LDAP (true) or not (false).
531
    # Optional, defaults to true.
532
    com.openexchange.omf.worker.logic.update.deliveryStatus=true
533
534
     # When updating the oxDeliveryStatus is enabled (*), this flag configures
535
    # whether, in case of the failure of the migration of a context, the
536
    # oxDeliveryStatus attribute of all the users within that context should
     # be set to:
537
    # - true = their value prior to the migration (true), # - false = the value 'ORIGINAL' (**)
538
539
540
541
    # (*) see com.openexchange.omf.worker.logic.update.deliveryStatus above
542
     # (**) or the value defined in com.openexchange.omf.worker.logic.failed.deliveryStatus
543
544
    # Optional, defaults to false
545
     com.openexchange.omf.worker.logic.keep.deliveryStatus=false
546
547
    # When overwriting oxDeliveryStatus with a fixed value in case of a failed
548
    # cutover of a context (*), this configuration setting indicates whether
    # that oxDeliveryStatus value should be 'ORIGINAL' or another value.
549
550
551
    # Note that if the value is different from ORIGINAL, OXAAS, HOLD
552
    # or BLOCKED, it requires the use of a Cloud-Plugins version that supports
553
     # arbitrary oxDeliveryStatus values -- see CP-259
554
555
    # (*) com.openexchange.omf.worker.logic.keep.deliveryStatus=true
556
557
    \mbox{\tt\#} Optional, defaults to ORIGINAL
558
     com.openexchange.omf.worker.logic.failed.deliveryStatus=ORIGINAL
559
560
    # Default maximum duration for a Batch, if it doesn't have a deadline
561
    # attached to its Window.
    # Set it to the value "none" to avoid applying a maximum duration (if there
562
563
    # is no Window deadline), like so:
564
     # com.openexchange.omf.worker.batch.default.max.duration=none
565
    # Optional, defaults to 1h.
566
     com.openexchange.omf.worker.batch.default.max.duration=1h
567
568
     # Whether to unlock successfully migrated contexts on the source.
569
     # Optional, defaults to false
570
     com.openexchange.omf.worker.logic.unlock.successful.source=false
571
572
    # Maximum amount of times we attempt to unlock the source contexts after
573
    # a failed delta-sync Batch migration.
    \# Optional, defaults to 3
574
575
    com.openexchange.omf.worker.logic.max.unlock.attempts=3
576
577
     # Minimum amount of contexts that must survive a step in a batch
578
    # disabled if set to 0
579
     # Default: 1
580
    com.openexchange.omf.worker.logic.keep.going.min=1
581
582
    # Percentage of contexts that must succeed a step in a batch
583
    # disabled if set to 0
584
    # Must be between 0 and 100
585
     # Default: 50
586
    com.openexchange.omf.worker.logic.keep.going.percentage=50
587
588
    # Used to determine how the context identifier should be found.
589
    # Options:
590
    #
         1. <empty>: context identifier not used
         2. contextName: uses the context name without the brand prefix
592
     # This property can be overridden by the Source config with key contextIdentifier
593
     com.openexchange.omf.worker.logic.context.identifier.mode=
594
595
    ###
596
    ### Mail Migration Properties
597
    ###
598
    # These contain several "source" based properties which
599
    # are used by OMF to determine how to migrate a user based on
     # the settings for the "source" that they belong to.
600
```

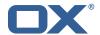

```
# The "source" is referred to as both the OMF "source" and the mail
    # "source" which may be different. Some OMF source based properties
602
603
    \# are dependent on the DMF "brand". For instance, the mail source host
604
    # default property value must be a source host that is configured in
     # DMF for the "brand" that the source matches.
605
606
607
     # The interval in ms that OMF will poll the DMF
608
    # API to check the user migration status during
609
     # presync
610
611
    # This configuration property is optional.
612
613
    # Default: 30000
614
615
    # Example:
616
    # com.openexchange.omf.worker.mail.presync.poll.interval.ms=30000
617
     com.openexchange.omf.worker.mail.presync.poll.interval.ms=
618
619
     # The interval in ms that OMF will poll the DMF
620
     # API to check the user migration status during
621
    # cutover
622
    # This configuration property is optional.
623
624
625
     # Default: 2000
626
    #
627
     # Example:
628
     # com.openexchange.omf.worker.mail.cutover.poll.interval.ms=2000
629
     com.openexchange.omf.worker.mail.cutover.poll.interval.ms=
630
631
    # The amount of time in minutes to wait on a DMF job before marking the
632
    # user as aborted because of too long of mail sync during presync.
633
     # This does not abort the mail sync but provides a way to unblock a worker.
634
635
    # This configuration property is optional and can be overridden with Source
636
     # config key "mailAbortAfterMin" or "mailAbortAfterMinPresync"
637
638
     # Default: 180
639
    #
640
    # Example:
641
     # com.openexchange.omf.worker.mail.presync.abort.after.min=30
642
     com.openexchange.omf.worker.mail.presync.abort.after.min=
643
644
     # The amount of time in minutes to wait on a DMF job before marking the
645
     # user as aborted because of too long of mail sync during cutover.
646
    # This does not abort the mail sync but provides a way to unblock a worker.
647
648
    # This configuration property is optional and can be overridden with Source
649
     # config key "mailAbortAfterMin" or "mailAbortAfterMinCutover"
650
651
     # Default: 20
652
653
    # Example:
654
     # com.openexchange.omf.worker.mail.cutover.abort.after.min=20
655
     com.openexchange.omf.worker.mail.cutover.abort.after.min=
656
657
     # The max amount of users that can be included in a request to DMF
658
     # for getting/updating users.
659
660
     # This configuration property is optional.
661
662
    # Default: 50
663
664
     # Example:
665
     # com.openexchange.omf.worker.mail.max.users.in.payload=50
666
     com.openexchange.omf.worker.mail.max.users.in.payload=
667
668
     # Set the default source mail host per OMF source
669
670
    # Use property names that start with
671
     # "com.openexchange.omf.worker.mail.source.host."
     # followed by the OMF source name.
672
```

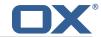

```
674
    # A source mail host is not required for any OMF source,
    # however, if there is not a default and a host
676
    \mbox{\tt\#} is not provided with the Appsuite source metadata then the
677
    # migration will fail
678
679
    # Example:
680
    # com.openexchange.omf.worker.mail.source.host.source1=imap.host.name
681
     # com.openexchange.omf.worker.mail.source.host.source2=imap.host.name
682
683
     # Set the default source mail host port per OMF source
684
685
    # Use property names that start with
686
     # "com.openexchange.omf.worker.mail.source.port."
687
     # followed by the OMF source name.
688
689
    # A source mail host port is not required for any OMF source,
690
    \mbox{\tt\#} and is only used to forward to DMF. It is possible that DMF
691
     # is configured to not make use of the source host port option
692
     # which would make this property useless for that OMF source.
693
694
    # Example:
695
    # com.openexchange.omf.worker.mail.source.port.source1=143
696
    # com.openexchange.omf.worker.mail.source.port.source2=993
697
698
    # Set the default source mail password per OMF source
699
    #
700
    # Use property names that start with
701
     # "com.openexchange.omf.worker.mail.source.password."
702
    # followed by the OMF source name.
703
704
    # A source mail password is not required for any OMF source,
705
     # and is only used to forward to DMF. It is possible that DMF
706
    # is configured to not make use of the source password option
707
     # which would make this property useless for that OMF source.
708
709
    # Example:
710
     # com.openexchange.omf.worker.mail.source.password.source1=secret
711
     # com.openexchange.omf.worker.mail.source.password.source2=secret2
712
713
     # Set the default imapc ssl option per OMF source
714
715
    # Use property names that start with
716
     # "com.openexchange.omf.worker.mail.imapc.ssl."
717
     # followed by the OMF source name.
718
    # There are 3 options:
720
    # 1. "no"
721
     # 2. "imaps"
722
    # 3. "starttls"
723
724
     # An imapc ssl option is not required for any OMF source,
    # and is only used to forward to DMF. It is possible that DMF
725
726
     # is configured to not make use of the imapc ssl option
727
     # which would make this property useless for that OMF source.
728
729
     # Example:
730
    # com.openexchange.omf.worker.mail.imapc.ssl.source1=no
731
     # com.openexchange.omf.worker.mail.imapc.ssl.source2=imaps
732
733
     ###
734
     ### DMF Client Properties
735
     ###
736
737
     # OMF talks to DMF via an apikey that is linked to a DMF "brand".
738
    # An OMF "source" is one-one with a DMF "brand". This means that
739
     # the apikey set for an OMF source should match up with the desired
740
     # DMF brand.
741
742
    # The DMF HTTP API URL. This is the URL without the API version.
743
    # So if the versioned API URL is: https://dmf.host/dmf/v1
     # then the URL to provide is "https://dmf.host/dmf"
744
```

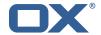

```
745
746
     # This configuration property is required.
747
748
     com.openexchange.omf.worker.mail.dmf.url=
749
750
     # Set the API key per source
751
752
    # Use property names that start with
753
     # "com.openexchange.omf.worker.mail.dmf.apikey."
754
     \# followed by the source name.
755
756
     # An API key is required for any source that will be
757
     # serviced by this OMF instance.
758
759
    # Example:
760
    # com.openexchange.omf.worker.mail.dmf.apikey.source1=XYZ
761
     # com.openexchange.omf.worker.mail.dmf.apikey.source2=ABC
762
763
    # Set the DMF CredentialSource per source. This is currently only needed
764
     # if using com.openexchange.omf.worker.mailfilter.sendPassword=true.
765
     \# For instance, if you want OMF to use the email field of a DMF user to
766
     # login to the Source Sieve server, then you can use "email".
767
768
    # Use property names that start with
769
     # "com.openexchange.omf.worker.mail.dmf.credentialSource."
770
    # followed by the source name.
771
772
    # Supported credential sources are:
773
    \# * sourceUid - uses the DMF sourceUid
774
    # * email - uses the DMF email
775
776
    # Default: sourceUid
777
778
    # Example:
779
     # com.openexchange.omf.worker.mail.dmf.credentialSource.source1=sourceUid
780
     # com.openexchange.omf.worker.mail.dmf.credentialSource.source2=email
781
782
    \# When the target brand is configured as being dynamic ('*'), then the
783
    # target brand must be provided by the source metadata.
784
    # The following configuration properties can be used to map the brand
785
     # names in the source metadata to different values before being used as
786
    # the target brand name for preprovisioning.
787
788
789
     # com.openexchange.omf.worker.premigration.brand.map.<from>=<to>
790
791
    # Example:
792
    # com.openexchange.omf.worker.premigration.brand.map.brand1=reseller
793
794
    # These properties are optional and the default behavior is to use the
795
     # brand name in the source metadata as-is.
796
     # com.openexchange.omf.worker.premigration.brand.map.<from>=<to>
797
798
     # A default target brand to use when the target brand is configured as being
799
     # dynamic ('*') and no target brand is specified in the source metadata.
800
801
     # The property is optional and when not defined or blank, the brand must
802
     # be part of the source metadata or the preprovisioning will fail.
803
804
     com.openexchange.omf.worker.premigration.brand.default=
805
806
     # Whether to parellelize the various premigration related operations:
807
     # - creation of context
808
     \mbox{\tt\#} - verification of contexts on the target
809
810
    # There are multiple options:
811
812
     # 1. off: the file related operations are not parellelized and, instead,
813
          executed sequentially (one context at a time);
    #
814
     #
815
          com.openexchange.omf.worker.premigration.parallel.threads=off
816
```

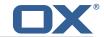

```
\# 2. auto: the operations are parallelized, with as many threads in parallel
818
         as there are CPU cores;
819
    #
          example:
820
    #
         com.openexchange.omf.worker.premigration.threads=auto
821
    #
822
     # 3. a number: the operations are parallelized, with as many thrads in
823
         parallel as specified with that number
    #
824
    #
          example:
825
          com.openexchange.omf.worker.premigration.threads=4
826
827
    # Optional. Default: auto
828
    com.openexchange.omf.worker.premigration.parallel.threads=auto
829
830
     # Enable the OMF Mail Filter Migration Contributor.
    # This should not be enabled if mail filters will not be migrated
831
832
    # by OMF (ex: migration by doveadm)
833
834
    # Default: false
835
836
    # This property can be overridden by the Source config with key mailfilterEnabled
837
     com.openexchange.omf.worker.mailfilter.enabled=false
838
839
    # Enable importing black/whitelist from Sources.
840
841
    # Default: true
842
843
    # This property can be overridden by the Source config with key blackwhiteListEnabled
844
    com.openexchange.omf.worker.blackwhitelist.enabled=true
845
846
     # When using the OMF Mail Filter Migration Contributor, set this to true
     # if you want OMF to always overwrite the mail filters on Target for
848
    # a user, even when they have no filters.
849
850
    # Default: true
851
852
     # This property can be overridden by the Source config with key mailfilterWriteEmpty
853
     com.openexchange.omf.worker.mailfilter.writeEmpty=true
854
855
    # When using the OMF Mail Filter Migration Contributor, set this to true
856
    \# if you want OMF to collect the mailfilter username from DMF rather than
857
     # have the Source determine the username based on configuration.
858
859
    # Default: false
860
861
     # This property can be overridden by the Source config with key mailfilterSendUsername
862
     com.openexchange.omf.worker.mailfilter.sendUsername=false
863
864
    # When using the OMF Mail Filter Migration Contributor, set this to true
865
     # if you want OMF to collect the mailfilter password from DMF when master
866
    # password is not used on the Source.
867
868
    # Default: false
869
870
    # This property can be overridden by the Source config with key mailfilterSendPassword
871
    com.openexchange.omf.worker.mailfilter.sendPassword=false
872
873
    # When using the OMF Mail Filter Migration Contributor, this value configures the
874
    # maximum amount of users for which to retrieve mailfilters in a single request.
875
    \# When this chunking mechanism is disabled (with a value <= 0), then all the
876
    # mailfilters of all the users in all the contexts in the batch are retrieved in
877
    # a single request, which is the most efficient method, but can cause network timeouts
878
    # and other issues when encountering a large batch, or contexts with a significant
    # amount of users.
880
    # If, for example, a batch has one context with 321 users and the chunkSize is
881
    # configured to 100, the Worker will send three individual requests to the OMF
    # Source mailfilter endpoint.
883
    # Note that when chunking is enabled (value > 0), then the retry flag below is
884
    # ignored.
885
886
    # Default: 50
887
888
     # This property can be overridden by the Source config with key mailfilterChunkSize
```

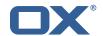

```
com.openexchange.omf.worker.mailfilter.chunkSize=50
890
891
    # When using the OMF Mail Filter Migration Contributor, set this to true
892
    \mbox{\tt\#} if you want OMF to retry the mailfilter migration request if it fails.
893
    # When chunking is disabled (chunkSize <= 0), the request initially batches all
894
     # contexts into the same request; if that fails and this property is true, then
895
    # it will request the users of each context individually. If there is only one
896
    # context in the batch, it will simply retry it.
897
     # When chunking is enabled (> 0), it will already split the requests up, but if
898
     # retry is enabled, it will attempt the same call up to three times.
899
900
    # Default: false
901
902
     # This property can be overridden by the Source config with key mailfilterRetry
903
     com.openexchange.omf.worker.mailfilter.retry=false
904
905
     # When using the OMF Mail Filter Migration Contributor, this property determines
906
     # how often individual chunks will be retried when they fail when using chunks
907
     # and when retry=true.
908
909
    # Default: 3
910
     # This property can be overridden by the Source config with key mailfilterChunkRetries
911
912
     com.openexchange.omf.worker.mailfilter.chunkRetries=3
913
914
    # Migrate Guard master kevs and update mKevIndex on target accordingly
915
916
    # Default: false
917
918
    \mbox{\tt\#} This property can be overridden by the Source config.
919
     com.openexchange.omf.worker.guard.enabled=false
920
921
     # Set the black/white list size limit
922
    # This is the limit for each list
923
     # This can be overridden with the Source config key blackWhiteLimit.
924
     com.openexchange.omf.worker.cloudplugins.blackwhite.limit=250
925
926
    # Skip adding black/white list entries that go beyond the configured limit.
927
    # The skipped entries will be added as a MigrationEvent.
928
    # If set to false, then the migration will fail if the limit is hit.
929
     # This can be overridden with the Source config key blackWhiteLimitSkip.
930
     \verb|com.openexchange.omf.worker.cloudplugins.blackwhite.limit.skip=true|\\
931
932
     # Configure the Migration Status Contributor identifier
933
    #
934
    # Options:
935
        * <empty> or "none": Migration Status Contributor not used
936
         * "http": Uses the default HTTP Migration Status Contributor
937
         * "rest": Uses the REST Migration Status Contributor
938
939
     # Default: <empty>
940
941
    \# This property can be overridden with the Source config with key statusContributor.
942
     # com.openexchange.omf.worker.migration.status.contributor=
943
944
    # Example:
945
     # com.openexchange.omf.worker.migration.status.contributor=rest
946
947
    # Configure the HTTP/REST Migration Status Contributor URL.
948
    # This is only used if
949
    \hbox{\tt\# com.openexchange.omf.worker.migration.status.contributor=http}
950
     # or
    Truncation Warning! The next 422 lines are truncated by document limits...
```

#### File 4 /opt/open-xchange/etc/omf-feature-mapping.yml

```
1 # Permission and Configuration Cascade migration rules.
2 #
```

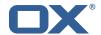

```
3 4 5 6 7 8 9
    # defaultMappings are mandatory but may be empty.
    \hbox{\tt\# Optionally, per-target mappings or per-target} Brand \verb|Name can be defined|.
    # Those inherit from the default mappings.
    version: 2
    defaultMappings:
      # default rules apply to all targets and brands
10
      permissionMappings:
        # applied to each user:
12
13
        \# * permissionname: action
               action := on/off
14
15
              off := turn it off whether it was set or not
               on := turn it on whether it was set or not
16
17
        # * if not specified, keep as is.
18
        # * all valid permission names:
            webmail: on/off
20
21
22
23
24
25
26
27
28
29
            calendar: on/off
        #
        #
            contacts: on/off
        #
            tasks: on/off
            infostore: on/off
        #
           projects: on/off
        #
        #
            forum: on/off
        #
            pinboard_write_access: on/off
            webdav_xml: on/off
        #
            webdav: on/off
        #
            ical: on/off
30
31
        #
            vcard: on/off
        #
            rss_bookmarks: on/off
32
33
34
35
36
37
        #
            rss_portal: on/off
        #
            mobility: on/off
        #
            edit_public_folders: on/off
            read_create_shared_folders: on/off
            delegate_tasks: on/off
        #
        #
            edit_group: on/off
        #
            edit_resource: on/off
39
            edit_password: on/off
        #
40
            collect_email_addresses: on/off
41
        #
            multiple_mail_accounts: on/off
42
            subscription: on/off
        #
43
            publication: on/off
44
        #
            active_sync: on/off
45
        #
            usm: on/off
            olox20: on/off
47
            denied_portal: on/off
        #
48
        #
            caldav: on/off
49
            carddav: on/off
50
51
52
53
54
55
56
57
58
59
      {\tt configCascadeMappings:}
        # applied to each context and user:
        # * redList and greenList are mutually exclusive; use one or the other, but not both
        # redList:
            # drop the capabilties that are mentioned below:
            - config/com.openexchange.subscribe.crawler.yahoocom
            - config/com.openexchange.subscribe.socialplugin.yahoo
            - config/com.openexchange.subscribe.socialplugin.msn
        # key/values that should be added if not present can be specified using the keywords
        # - addAllList
                            := key/values that must be added to contexts and users
60
                                           only added to users
        # - addUserList
                            :=
        # - addCOntextList :=
61
                                            only added to contexts
62
        # NOTE:
63
        \# * values already present will be overridden with the values provided here
           * adding the same key/value to users and contexts usually makes no sense,
        #
             since it is redundant information
66
        # addAllList:
            taxonomy/all: blue
68
            taxonomy/numbers: 12345512342423423423
69
70
71
72
73
           taxonomy/string: "Text"
        # addUserList:
           config/com.openexchange.unifiedquota.enabled: true
            config/com.openexchange.myfeature.enabled: false
        # addContextList:
            config/com.openexchange.subscribe.socialplugin.tiktak: false
```

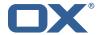

```
75
76
77
             config/com.openexchange.subscribe.socialplugin.knocknock: false
     # Some more mappings.
     # Those inherit the mappings from the defaultMappings.
     # NOTE: however, since red- and greenLists are mutually exclusive and thus cannot be used
             at the same time, for inheritance that means that greenList items replace all
         redList
81
     #
             items from the parent mappings and vice-versa
82
83
     # anotherMappings:
84
         appliesToTargetName:
85
           - target1
86
           - target2
     #
87
     #
         permissionMappings:
88
           calendar: on
89
         configCascadeMappings:
90
           # the greenList defined here overrides and suppresses the redList
91
           # that is defined in defaultMappings
92
     #
           greenList:
93
     #
             # only migrate settings listed below
94
             - config/com.openexchange.cloudplugins.unifiedquota
     #
95
             - config/com.openexchange.capability.drive
96
           # add one additional key/value to contexts
     #
97
           addContextList:
98
             custom/fancy//option: "1337"
99
100
     # # targetBrandName rules inherit from default mappings as well
101
     # evenMoreMappings:
102
         {\tt appliesToTargetBrandName:}
           targetBrand1targetBrand2
103
     #
104
     #
105
     #
         permissionMappings:
106
           edit_resource: on
107
         configCascadeMappings:
     #
108
     #
           # the greenList defined here overrides and suppresses the redList
109
           # that is defined in defaultMappings
110
           greenList:
     #
111
     #
             # only migrate settings listed below
112
    #
             - config/com.openexchange.cloudplugins.foo
113
    #
114
     # # some more targetBrandName rules
115
    # yetAnotherMappings:
116
    #
         appliesToTargetBrandName:
117
           - targetBrand3
           - targetBrand4
118
    #
119
    #
         permissionMappings:
120
          edit_group: off
121
    #
         configCascadeMappings:
122
           # Augments the redList defined in defaultMappings with additional
123
           # redlisted capabilities:
124
           redList:
     #
125
             - config/com.openexchange.subscribe.socialplugin.google
126
    #
127
     # # target- and brandname rules can be combined as well
128
     # targetAndBrandCombined:
129
         appliesToTargetBrandName:
130
           - targetBrand10
           - targetBrand20
131
    #
132
     #
         {\tt appliesToTargetName:}
133
           - target10
134
    #
           - target20
135
    #
         permissionMappings:
136
     #
           multiple_mail_accounts: on
137
     #
         configCascadeMappings:
138
           # Augments the redList defined in defaultMappings with additional
139
           # redlisted capabilities:
     #
140
     #
           redList:
141
             - config/com.openexchange.subscribe.socialplugin.google
142
143
    # noPermission:
144
         appliesToTargetBrandName:
145
           - targetBrand10
```

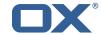

```
146
           - targetBrand20
147
         {\tt appliesToTargetName:}
148
           - target10
149
    #
           - target20
150
     #
         configCascadeMappings:
151
           # Augments the redList defined in defaultMappings with additional
152
           # redlisted capabilities:
           redList:
153
154
             - config/com.openexchange.subscribe.socialplugin.google
155
156
     # noConfig:
157
         appliesToTargetBrandName:
158
           - targetBrand10
     #
           - targetBrand20
159
160
         appliesToTargetName:
161
    #
           - target10
           - target20
162
         permissionMappings:
163
           multiple_mail_accounts: on
```

### File 5 /opt/open-xchange/etc/sql-client.d/omf-client-pools.yaml

```
# The top-level key is the identifier of the pool, which can be
    # any string of text and is being used by the bundles and applications
    # to access that pool configuration.
 4
5
    # Typically, those are fixed or need to be configured in the bundles
    # that use this library.
    # When Java Security Manager support is enabled, files that are referenced
    # in these configuration files must be in a directory that is already
    # whitelisted, or in a subdirectory thereof, such as
    # /opt/open-xchange/etc/
    # A good candidate would be something along the lines of
13
    # /opt/open-xchange/etc/sql-files/
14
15
    # Otherwise, the filename or its directory must be put into a new .list
16
    # file in the folder
17
    # /opt/open-xchange/etc/security/
    # with e.g. the following content:
19
20
    # file:/etc/trust.jks
21
22
    # For a complete list of property values, read https://github.com/brettwooldridge/HikariCP
23
    omf-migration:
24
      # This property directs HikariCP to use "DriverManager-based" configuration.
      # We feel that DataSource-based configuration (above) is superior for a variety of
          reasons (see below), but for many deployments there is little significant difference
26
      # When using this property with "old" drivers, you may also need to set the
          {\tt driverClassName\ property,\ but\ try\ it\ first\ without.}
27
      # Note that if this property is used, you may still use DataSource properties to
          configure your driver and is in fact recommended over driver parameters specified in
           the URL itself.
28
      # Default: none
29
      jdbcUrl: ${com.openexchange.omf.worker.sql.migration.url}
      # This property sets the default authentication username used when obtaining Connections
           from the underlying driver.
31
      # Note that for DataSources this works in a very deterministic fashion by calling
          DataSource.getConnection(*username*, password) on the underlying DataSource.
32
      # However, for Driver-based configurations, every driver is different.
      # In the case of Driver-based, HikariCP will use this username property to set a user
          property in the Properties passed to the driver's DriverManager.getConnection(
          jdbcUrl, props) call.
34
      # If this is not what you need, skip this method entirely and call addDataSourceProperty
          ("username", \dots), for example.
35
      # Default: none
      username: ${com.openexchange.omf.worker.sql.migration.user}
```

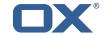

```
37
      # sets the password of the connection
38
      password: ${com.openexchange.omf.worker.sql.migration.password}
39
      # This property controls the minimum number of idle connections that HikariCP tries to
          maintain in the pool.
40
      # If the idle connections dip below this value and total connections in the pool are
          less than maximumPoolSize, HikariCP will make a best effort to add additional
          connections quickly and efficiently.
41
      # However, for maximum performance and responsiveness to spike demands, we recommend not
          setting this value and instead allowing HikariCP to act as a fixed size connection
          pool.
42
      # Default: same as maximumPoolSize
43
      minimumIdle: 0
      # This property controls the maximum size that the pool is allowed to reach, including
          both idle and in-use connections.
      # Basically this value will determine the maximum number of actual connections to the
45
          database backend. A reasonable value for this is best determined by your execution
          environment.
46
      # When the pool reaches this size, and no idle connections are available, calls to
          getConnection() will block for up to connectionTimeout milliseconds before timing
          out.
47
      # Default: 10
      maximumPoolSize: 10
      # This property controls the maximum number of milliseconds that a client
50
51
52
53
      # (that's you) will wait for a connection from the pool. If this time is exceeded
      \hbox{\tt\# without a connection becoming available, a SQLException will be thrown. Lowest}
      # acceptable connection timeout is 250 ms. Default: 30000 (30 seconds)
      connectionTimeout: 15000
      # the dataSourceProperties configures the driver configured above using the jdbcUrl
      # (some) networking related parameters don't seem to work using mysql (what we are using
          ), see
56
      # https://github.com/brettwooldridge/HikariCP#popular-datasource-class-names
57
      dataSourceProperties:
        useUnicode: true
        characterEncoding: UTF-8
60
        useTimezone: true
61
        serverTimezone: UTC
62
        useSSL: false
        requireSSL: false
        verifyServerCertificate: false
        enabledTLSProtocols: TLSv1,TLSv1.1,TLSv1.2
```